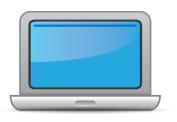

# DISTRICT OF COLUMBIA ACCESS for ELLs Online Checklist 2020-2021

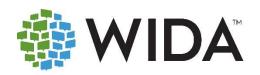

This state checklist is a guide for personnel involved in administering ACCESS for ELLs Online, and includes unique steps related to Kindergarten and Alternate ACCESS assessments. The checklist highlights all tasks that need to be completed **before**, **during**, and **after** testing within a school or district and uses color to indicate who typically completes those tasks in your state. This checklist has been customized for your state. The state-specific clarification column contains guidance that your state education agency expects you to follow as you prepare for and administer the test.

|                              | State-specific information                   |                                                                 |                                                 |  |  |
|------------------------------|----------------------------------------------|-----------------------------------------------------------------|-------------------------------------------------|--|--|
| Test delivery mode           | Online                                       | <b>Testing Window</b>                                           | February 15, 2021 – April 9, 2021               |  |  |
| WIDA member page             | Wida.wisc.edu/memberships/consortium/DC      |                                                                 |                                                 |  |  |
|                              | O                                            | Inline Resources                                                |                                                 |  |  |
| ACCESS for ELLs Tes          | t Administrator Manual (TAM)                 | ACCESS for ELLs                                                 | Interpretive Guide for Score Reports            |  |  |
| Test administration          | policies and procedures                      | Alternate ACCES                                                 | S for ELLs Interpretive Guide for Score Reports |  |  |
| • ACCESS for ELLs <u>Tes</u> | t Coordinator Manual (TCM) Test coordination | • WIDA AMS User                                                 | <u>Guide</u>                                    |  |  |
| policies and procedu         | ures                                         | • Q&A Webinar Ca                                                | alendar_                                        |  |  |
| ACCESS for ELLs Acc          | essibility and Accommodations Supplement     |                                                                 |                                                 |  |  |
| Accessibility and acc        | commodations policies and procedures         | For more state-specific resources, visit your WIDA member page. |                                                 |  |  |
| Technology Reading           | ess Checklist For Technology Coordinators    |                                                                 |                                                 |  |  |
|                              |                                              | <b>Checklist Key</b>                                            |                                                 |  |  |
|                              |                                              |                                                                 |                                                 |  |  |
| LEA Test Coordina            | itor (LTC) task                              | K Kindergarten                                                  | ACCESS task                                     |  |  |
| School Test Coord            | linator (STC) task                           | A Alternate ACC                                                 | ESS task                                        |  |  |
| Test Administrato            | r (TA) task                                  | <b>Opt</b> Task may be district procedure                       | pe optional depending on school or<br>es.       |  |  |
|                              |                                              |                                                                 |                                                 |  |  |

© 2020 Board of Regents of the University of Wisconsin System. All rights reserved.

Last Updated: 12.2.2020

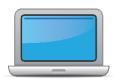

| LTC | STC | TA | Task                                                                                                    | State-specific Clarification                                                                                                    | <b>✓</b> |
|-----|-----|----|----------------------------------------------------------------------------------------------------|----------------------------------------------------------------------------------------------------|----------|
| x   | х   | х  | Determine which ACCESS for ELLs assessment you are responsible for administering: Online, Paper, Kindergarten ( $K$ ), or Alternate ( $A$ ).                     |                                                                                                    |          |
| x   | х   | x  | Review training requirements based on your role.                                                                                                    | Test Administrators (TAs) must pass (receive a score of 80%) the ACCESS for ELLs quiz(zes) for the assessment(s) they will administer. Training certificates on the WIDA website portal will be updated as a record of completion. Training must be completed by the start of the testing window.  Annual recertification is not required for ACCESS for ELLs Online. |          |
| x   | х   | х  | Log in to your <u>WIDA account</u> and agree to the Non-Disclosure and User Agreement (NDUA) that pops up automatically upon first login.                        | TAs can contact their LEA Test Coordinator (LTC), OSSE, or the WIDA Client Services Center to request an account.  New LTCs contact OSSE to request an account.                                                                                                    |          |
| x   | х   | х  | Log in to <u>WIDA AMS</u> and agree to security terms that appear automatically at first login.                                                                  | TAs can contact their LEA Test Coordinator (LTC) to request an account.                                                                                                    |          |
| х   | х   | х  | Watch the <u>Training Overview tutorial</u> .                                                                                                    |                                                                                                    |          |
| x   |     |    | Set up WIDA AMS accounts for Technology Coordinators and Test Administrators. <i>Tip:</i> If you need assistance, review the <u>WIDA AMS</u> <u>User Guide</u> . |                                                                                                    |          |
|     |     |    | Submit Pre-ID file to DRC.                                                                                                    | SEA will upload the file.                                                                                                    |          |
| х   |     |    | Watch the Ordering Materials tutorial.                                                                                                    |                                                                                                    |          |
| X   |     |    | Order materials in WIDA AMS.                                                                                                    | The initial materials order is based on the Pre-ID file upload. LEAs are not responsible for ordering materials unless additional materials are needed.                                                                                                    |          |

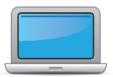

| LTC | STC | TA | Task                                                                                                    | State-specific Clarification | <b>✓</b> |
|-----|-----|----|----------------------------------------------------------------------------------------------------|------------------------------|----------|
| x   | х   |    | Discuss district and school technology needs and capacity to administer the online test with the Technology Coordinator.  Opt                                                                                                    |                              |          |
| X   | х   |    | Watch the Accessibility Overview tutorial.                                                                                                    |                              |          |
| X   | x   |    | Watch the <u>Assigning Accommodations tutorial</u> .                                                                                                    |                              |          |
| x   | x   | x  | Meet with all stakeholders regarding testing needs for students with an IEP or 504 plan. Refer to the Administrative Considerations section of the Accessibility and Accommodations Supplement to consider testing needs for students who do not have an IEP or 504 plan. |                              |          |
| x   | х   |    | In WIDA AMS, assign accommodations for students with an IEP or 504 plan.                                                                                                    |                              |          |
| x   | х   |    | Modify default test sessions in WIDA AMS to meet district/school needs. <b>Opt</b>                                                                                                    |                              |          |
| x   |     |    | Finalize student counts. Add any new students to WIDA AMS and assign them to test sessions.                                                                                                    |                              |          |
| x   | х   |    | Review student data for accuracy in WIDA AMS.                                                                                                    |                              |          |
| x   |     |    | Confirm that all students are listed in WIDA AMS and assigned to test sessions.                                                                                                    |                              |          |
| x   | х   |    | Watch the <u>Test Scheduling tutorial</u> .                                                                                                    |                              |          |

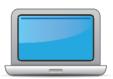

| LTC | STC | ΑT | Task                                                                                                    | State-specific Clarification                                                                  | <b>✓</b> |
|-----|-----|----|----------------------------------------------------------------------------------------------------|-----------------------------------------------------------------------------------------------|----------|
| x   |     |    | Create a testing schedule. All Kindergarten <b>K</b> and Alternate ACCESS <b>A</b> test sessions should be one-on-one. <i>Tip:</i> Break testing down into days in the window. Allow several days at the end for makeup testing. See the <u>Test Coordinator Manual</u> for help with scheduling. |                                                                                               |          |
|     |     | х  | Plan a seating arrangement for testing areas. Verify that students are adequately spaced for the Speaking Test. <b>Opt</b>                                                                                                    | Refer to Test Scheduling in Section 6 of the <u>TCM</u> for guidance on seating arrangements. |          |
|     | х   | х  | Watch the <u>Test Practice and Test Tickets tutorial</u> .                                                                                                    |                                                                                               |          |
| X   | х   |    | Plan communication for parents/family members about ACCESS for ELLs testing and upcoming testing schedule.                                                                                                    | Visit the Family Engagement page for parent/family resources.                                 |          |
| X   |     |    | Watch the Managing Test Materials tutorial.                                                                                                    |                                                                                               |          |
| x   |     |    | Receive, inventory, and distribute test materials to designated sites/staff.                                                                                                    |                                                                                               |          |
|     | х   |    | Review materials for accuracy. Report the amount and type of overage to the District Coordinator.                                                                                                    |                                                                                               |          |
| х   | х   |    | Watch the <u>Additional Materials Orders tutorial</u> .                                                                                                    |                                                                                               |          |
| x   | х   |    | Verify information on Pre-ID Labels is accurate. If necessary, edit information in WIDA AMS.                                                                                                    |                                                                                               |          |
| X   | х   |    | Check District/School Labels for accuracy. Contact DRC Customer Support if information is incorrect.                                                                                                    |                                                                                               |          |
|     | х   |    | Print test tickets and test rosters. Securely store according to state and local policies.                                                                                                    |                                                                                               |          |
|     | х   | х  | Review test tickets for accuracy of demographic information and accommodations.                                                                                                    |                                                                                               |          |

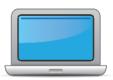

| LTC | STC | TA | Task                                                                                                    | State-specific Clarification                                                                                                    | ✓ |
|-----|-----|----|----------------------------------------------------------------------------------------------------|----------------------------------------------------------------------------------------------------|---|
|     | х   | х  | K, A only – Apply labels to test booklets. Bubble in demographic information and apply a District/School Label to test booklets that do not have Pre-ID Labels.                                                          |                                                                                                    |   |
|     | x   | X  | Watch the Administering the Test tutorial.  K Watch the Kindergarten Training Video Series.  A Watch the Alt ACCESS Test Administration Tutorial.                                                                        |                                                                                                    |   |
|     | x   | x  | <ul> <li>Have students view <u>Test Demos</u> and try <u>Test Practice</u> items</li> <li>K Test administrators review Listening and Speaking sample items</li> <li>A Test administrators review sample items</li> </ul> |                                                                                                    |   |
| х   | х   |    | Watch the Monitoring Test Progress tutorial (applies to online testing only). <i>Tip:</i> This tutorial references tools in WIDA AMS that require coordinator level permissions.                                         |                                                                                                    |   |
|     |     | x  | Take the Online Administration Quiz and pass with a score of 80% or higher.  K Take the Kindergarten Quiz.  A Take the Alt ACCESS Quiz.                                                                                  | TAs must pass (score of 80%) the ACCESS for ELLs quiz(zes) for the assessment(s) they will administer. Training certificates on the WIDA website portal will be updated as a record of completion. Training must be completed by the start of the testing window. |   |
|     | х   |    | Ensure all staff involved in testing are certified according to state requirements, have completed required training, and understand how to follow test security and confidentiality procedures.                         |                                                                                                    |   |

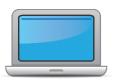

# **During Testing**

| LTC | STC | ТА | Task                                                                                                    | State-specific Clarification                                              | <b>✓</b> |
|-----|-----|----|----------------------------------------------------------------------------------------------------|---------------------------------------------------------------------------|----------|
|     |     | х  | Set up the testing room according to the <u>TAM</u> . For group settings, ensure students are seated far enough apart to avoid distractions.                              |                                                                           |          |
|     | х   |    | Gather test administration materials: Test Administrator Script(s),<br>Test Administrator Manual, test tickets, test roster, Writing<br>Booklets, #2 pencils, clock, etc. |                                                                           |          |
|     | х   |    | Ensure testing devices are ready and distribute necessary materials to students (e.g., booklets, pencils, headsets).                                                      |                                                                           |          |
|     |     | х  | Distribute test tickets to students and verify information on ticket matches student's test plan.                                                                         |                                                                           |          |
|     | х   | х  | Follow all directions provided in the manuals and scripts. Monitor students to ensure test security.                                                                      | Directions <b>may not</b> be translated in the student's native language. |          |
|     | х   | х  | After students have completed the Listening and Reading tests, run a Tier Placement Report in WIDA AMS.                                                                   |                                                                           |          |
|     | х   | х  | Apply labels to Grades 1-3 Writing Test Booklets. Bubble in demographic information and apply a District/School Label to test booklets that do not have Pre-ID Labels.    |                                                                           |          |
|     | х   |    | Report additional material needs to the District Test Coordinator.                                                                                                    |                                                                           |          |
| x   |     |    | Keep track of all material requests from schools during testing and place <b>one</b> additional materials order prior to the end of the testing window.                   | Reference Section 3 of the <u>Test Coordinator Manual</u> for more info.  |          |
| x   | х   |    | Securely store all testing materials in between test sessions.                                                                                                    |                                                                           |          |
|     |     | х  | Collect and account for all test materials. Return them to the Test Coordinator.                                                                                          |                                                                           |          |

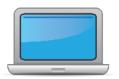

# **After Testing**

| LTC | STC | ТА | Task                                                                                                 | State-specific Clarification                                                                                                    | <b>✓</b> |
|-----|-----|----|----------------------------------------------------------------------------------------------------|----------------------------------------------------------------------------------------------------|----------|
| x   | Х   | х  | Watch the After Testing tutorial.                                                                    |                                                                                                    |          |
| x   | х   |    | Collect test materials from Test Administrators once testing is completed at each testing site.      |                                                                                                    |          |
| X   | х   |    | Ensure all accommodations and Do Not Score codes are correctly marked on the booklet or in WIDA AMS. |                                                                                                    |          |
| X   | х   |    | Prepare test materials for return.                                                                   | If a student's response needs to be transcribed for any reason, the TA or STC can transcribe, following the transcription guidance in the Accessibility and Accommodations Supplement                                                                                                    |          |
| x   | х   |    | Return test materials to DRC.                                                                        | Scratch paper and unused Pre-ID labels should be destroyed locally.  Non-Secure materials including the Test Administrator Manual, Test Coordinator Manual, and Online Test Administrator Script for Grades 4-12 should not be returned to DRC. Refer to Section 3 of the <a href="TCM">TCM</a> for a full list of secure and non-secure materials. |          |
| х   |     |    | Watch the <u>Data Validation tutorial</u> .                                                          |                                                                                                    |          |
| x   |     |    | Complete data validation process.                                                                    | LTCs complete Pre-reporting validation in WIDA AMS. Follow the guidance released by WIDA/DRC.                                                                                                    |          |
| X   |     |    | Watch the Accessing Score Reports tutorial.                                                          |                                                                                                    |          |
| x   | х   | х  | Review and distribute score reports to designated sites/staff.                                       | More information and resources can be found on the Scores and Reports page of the WIDA website.                                                                                                    |          |
| x   | х   |    | Communicate with students' parents/family members about ACCESS for ELLs test results.                | Score reports are shipped to districts. Please see Step 6 for Exiting and Reclassification guidance in OSSE's EL policies and procedures.                                                                                                    |          |